## **【技術・家庭(技術分野)・中3・「D 情報の技術」】①**

### **育成を目指す資質・能力(本時5/8のねらい)**

双方向性のプログラムを使用した後の振り返りをもとに、SNS上の問題が起こらないようにするためのプログラムの仕組み・構成を 考え、修正を繰り返すことで課題を解決することができるようにする。

### **ICT活用のポイント**

【授業の視点】双方向性プログラムにおいて、実生活と関連付けた活用の振り返りをもとにしたプログラム制作を行うことを通して、効果的な プログラムを構想したり、課題解決をしたりすることができるようになるであろう

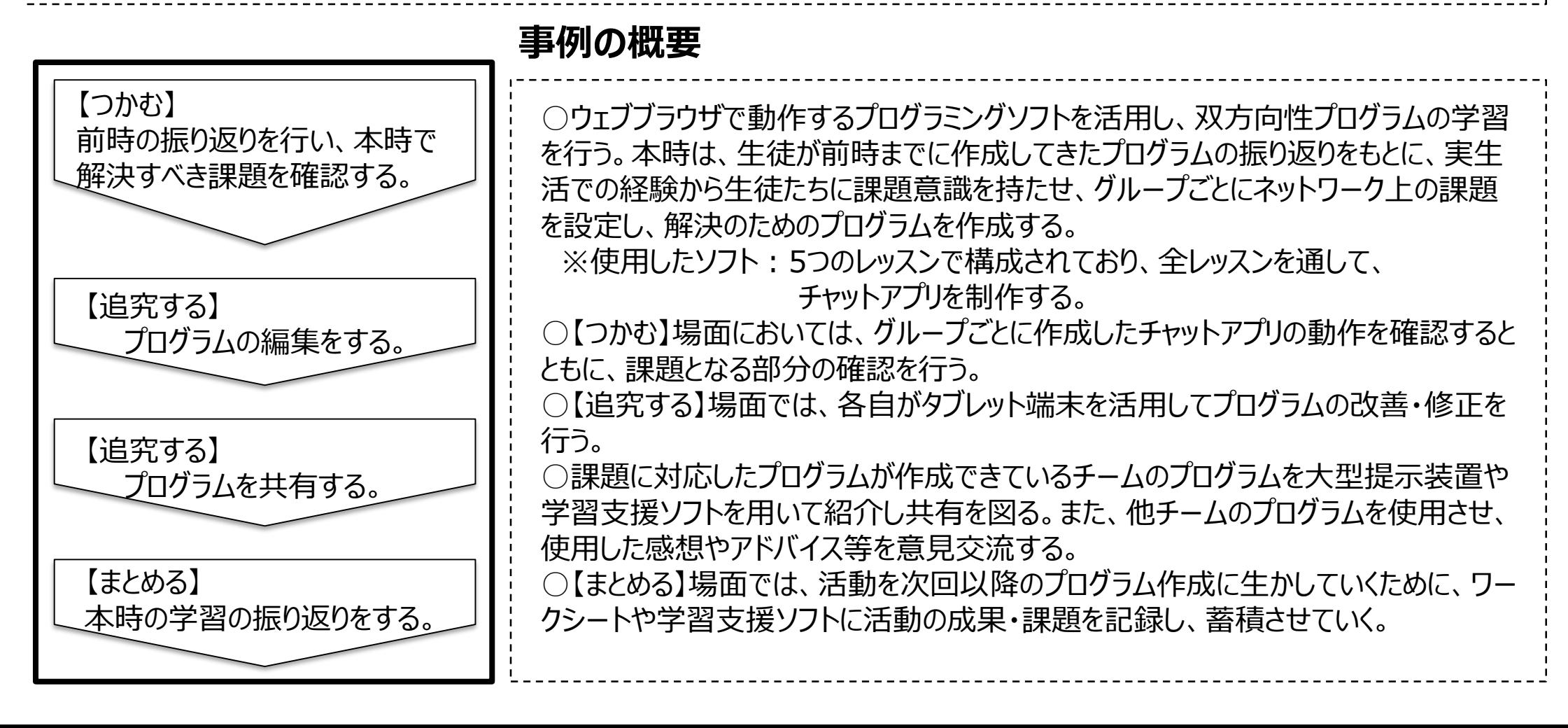

# **【技術・家庭(技術分野)・中3・「D 情報の技術」 】②**

#### 【事例におけるICT活用の場面①】

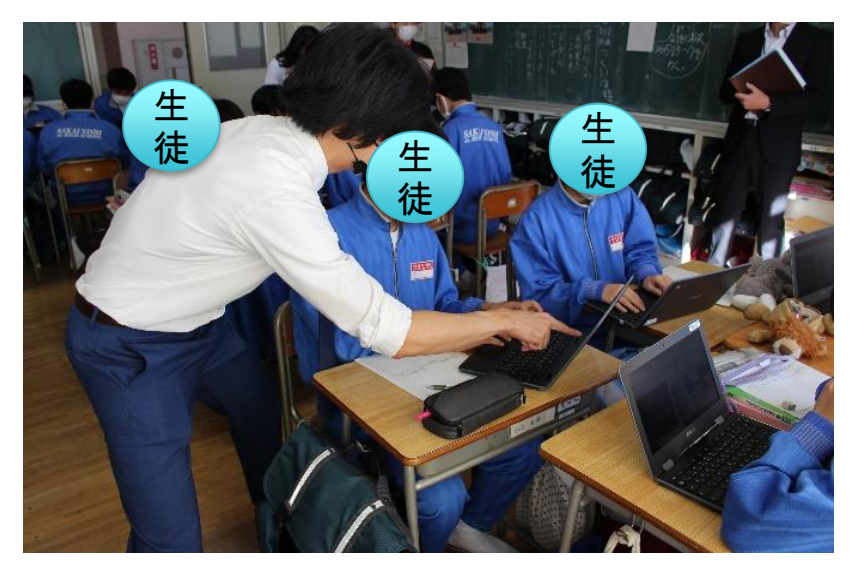

【事例におけるICT活用の場面②】

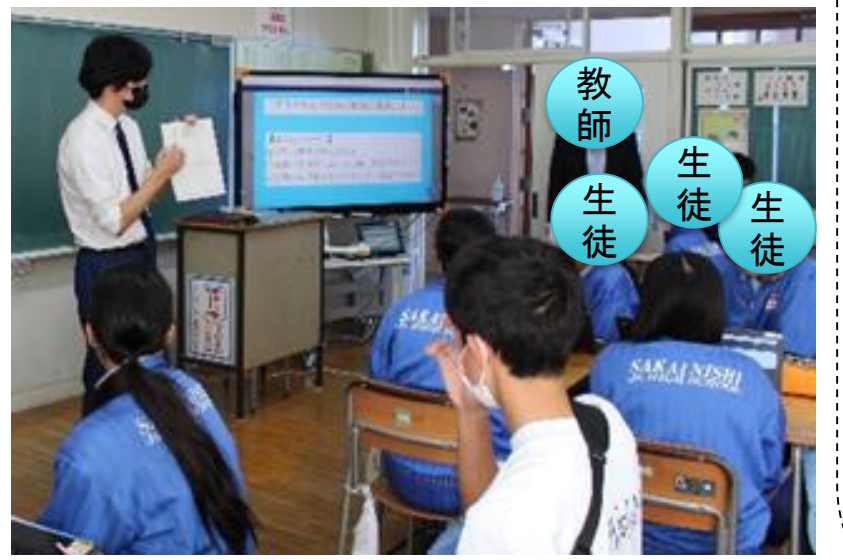

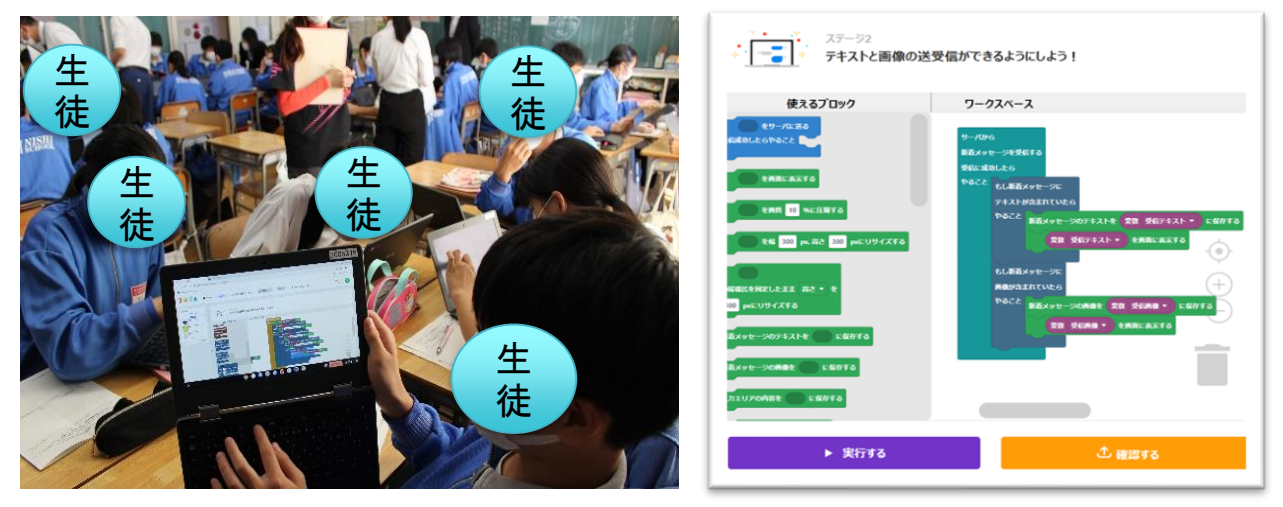

○プログラムの作成においては、各自がタブレット端末を活用して改善・修正を 行うことで、プログラム作成の知識・技能を身につけさせることができる。 ○作成したプログラムを共有する場面においては、大型提示装置や学習支援 ソフトを用いて紹介することで、視覚的に捉えやすくしている。 ○まとめの場面でワークシートだけでなく、学習支援ソフトに活動の成果・課題 を記録し、蓄積させていくことで、あとで自身の活動の振り返りが行いやすいよう にしている。

○一人一台のタブレット端末を使った活動を行うにあたり、本時の活動について めあての立てる段階からやるべきことを明確に示していたため、生徒が主体的に 活動に取り組むことができていた。

○作成したプログラムについて説明する場面では、タブレット端末を用いて図示 しながら説明をするなどのプレゼンテーション能力の向上にもつながっていた。 ○プログラムの思考過程を記録しておくために、ワークシートや学習支援ソフトを 活用することで、評価の際の参考資料とすることができる。

【活用したソフトや機能】ウェブブラウザ(プログラミング)、学習支援ソフト、大型提示装置